#### **UNIVERSIDAD NUEVA ESPARTA FACULTAD DE CIENCIAS ADMINISTRATIVAS ESCUELA DE ADMINISTRACIÓN DE EMPRESAS TURISTICAS**

## **DISEÑO CURRICULAR COMPUTACIÓN V (SABRE AIRE)**

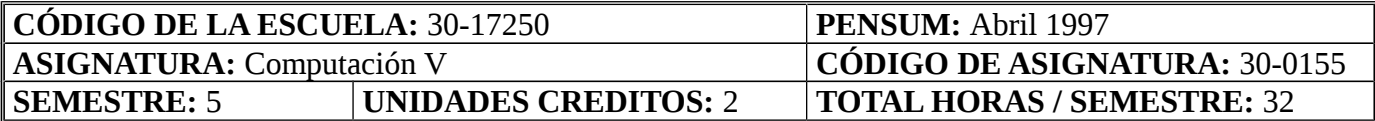

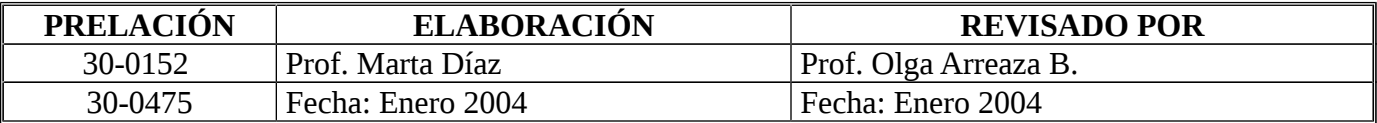

#### **OBJETIVO GENERAL**

Al término del curso, los participantes estarán en capacidad de crear un registro de pasajeros con cotización de tarifas.

#### **UNIDAD I: SISTEMAS DE AYUDA**

- 1. Objetivos de la Unidad:
	- 1.1. Objetivo Terminal:

Al finalizar la unidad, el estudiante estará en capacidad de utilizar correctamente los sistemas de ayuda que se ofrecen en el sistema Sabre.

#### 1.2. Objetivos Específicos*:*

- 1.2.1. Establecer la utilidad del FOX en versión Inglés y Español.
- 1.2.2. Identificar niveles de ayuda en los Universal Stars (U-STARS).
- 1.2.3. Manejar adecuadamente el Sistema de Referencia Directa (DRS).
- 1.2.4. Utilizar la información suministrada por las tablas DU.
- 1.2.5. Manejar correctamente la información suministrada en la Lecciones SAI.
- 1.2.6. Establecer la utilidad de Sabrescript, Format Finder y Sabrereplay.
- 1.2.7. Identificar la información suministrada por el Tutorial de Sabre.
- 2. Contenidos:

Manejar adecuadamente la información suministrada en las ayudas On-line: FOX, U-STARS, identificar los niveles de información suministrada por el DRS, utilizar dentro del registro de pasajero la información adquirida en la tablas DU, ingresar y utilizar correctamente la información y ejercicios suministrados en las Lecciones SAI, aplicación de los sistemas encontrados dentro de Sabre que sirven de ayuda para el agente o estudiante como Sabrescript, Format Finder y Sabrereplay, utilizar adecuadamente la ayuda prestada para conocer el sistema del Tutorial de Sabre, conocimiento de guías del Cpt y manejo de los tipos de conexión existentes entre la aerolínea y la agencia de viajes.

## 3. Estrategias Metodológicas:

- 3.1. Exposición del facilitador.
- 3.2. Instrucción programada.
- 3.3. Estudio de casos.

## **UNIDAD II: EL REGISTRO DEL PASAJERO O PNR**

#### 1. Objetivos de la Unidad:

1.1. Objetivo Terminal:

Al finalizar la unidad, el estudiante deberá ser capaz de crear correctamente un registro de pasajero con todos los campos obligatorios y opcionales.

- 1.2. Objetivos Específicos:
	- 1.2.1. Definir el significado del registro del pasajero (PNR).
	- 1.2.2. Identificar los campos obligatorios que componen un PNR.
	- 1.2.3. Indicar constante para registrar un pasajero infante dentro del PNR.
	- 1.2.4. Solicitar disponibilidad de vuelo.
	- 1.2.5. Solicitar disponibilidad con conexiones.
	- 1.2.6. Efectuar venta corta de asientos.
	- 1.2.7. Señalar formas de cerrar y recuperar un registro de pasajeros.
	- 1.2.8. Identificar los campos opcionales que componen un PNR.
	- 1.2.9. Indicar modificaciones de campos dentro de un PNR.
	- 1.2.10. Indicar como se cancelan los segmentos.
	- 1.2.11. Dividir y reducir pasajeros dentro de un PNR.
	- 1.2.12. Asignar asientos a los pasajeros dentro de un PNR
	- 1.2.13. Confirmar status manualmente.

### 2. Contenidos:

Passenger Name Record, inserción de los campos: nombre(s) de pasajero(s), itinerario, teléfono, recibido, tiempo límite para emisión de boletos, dirección de la agencia, dirección del pasajero, comentarios, observaciones, número de viajero frecuente, mensajes de información (OSI) y requerimientos especiales (SSR), asignar asientos en zonas especificas del avión en un vuelo o en todos los vuelos, cancelación y venta de segmentos, cambio de información dentro del registro de pasajero, exhibición por lista de nombre o por localizadores.

- 3. Estrategias Metodológicas
	- 3.1. Exposición del facilitador.
	- 3.2. Instrucción programada.
	- 3.3. Estudio de casos.

### **UNIDAD III: VENTA DE SEGMENTOS AÉREOS**

- 1. Objetivo de la Unidad:
	- 1.1. Objetivo Terminal:

Al finalizar la unidad, el estudiante podrá vender segmentos aéreos con diferentes status, en segmentos abiertos y desconocidos.

## 1.2. Objetivos Específicos:

- 1.2.1. Efectuar la venta ciega o larga de asientos.
- 1.2.2. Efectuar ventas en lista de espera.
- 1.2.3. Efectuar ventas con segmentos abiertos.
- 1.2.4. Efectuar ventas con segmentos desconocidos.
- 1.2.5. Añadir segmentos entre segmentos vendidos.
- 1.2.6. Solicitar disponibilidad para aerolíneas y clases específicas
- 1.2.7. Solicitar disponibilidad y cotización de tarifas en una sola entrada
- 1.2.8. Verificar itinerario de vuelo.
- 1.2.9. Solicitar información de vuelo.
- 1.2.10. Ordenar itinerario dentro de un registro del pasajero.
- 2. Contenidos:

Venta de segmentos abiertos. Venta de segmentos desconocidos. Venta de segmentos en lista de espera. Adición de segmentos después de segmentos vendidos. Surface Disponibilidad por vuelo específico. Disponibilidad y cotización de tarifa. Verificación de itinerario de vuelo. Información de vuelo. Ordenar itinerario cuando los segmentos no están correctamente situados.

#### 3. Estrategias Metodológicas:

- 3.1. Exposición del facilitador.
- 3.2. Instrucción programada.
- 3.3. Taller.
- 3.4. Estudio de casos.

### **UNIDAD IV: COTIZAR TARIFAS**

- 1. Objetivo de la Unidad:
	- 1.1. Objetivo Terminal:

Al finalizar la unidad, el estudiante podrá cotizar diferentes tipos de tarifas a través del sistema Sabre.

### 1.2. Objetivos Específicos:

- 1.2.1. Definir tarifas
- 1.2.2. Identificar los códigos y componentes asignados para las tarifas básicas
- 1.2.3. Interpretar las reglas de las tarifas publicadas (Regulares y promocionales)
- 1.2.4. Calcular tarifas
- 1.2.5. Diferenciar las entradas en SABRE que permiten cotizar tarifas
- 1.2.6. Identificar las entradas para conseguir las tarifas más bajas que se puedan aplicar

## 2. Contenidos:

Definición de tarifas. Códigos y componentes de tarifas publicadas. Cálculo de tarifas. Entradas en SABRE que cotizan tarifas.

- 3. Estrategias Metodológicas:
	- 3.1. Exposición del facilitador. Instrucción programada.
	- 3.2. Taller/Estudio de casos.

## **UNIDAD V: CREACIÓN DE STARS**

#### 1. Objetivo de la Unidad:

- 1.1. Objetivo Terminal: Al finalizar la unidad, el estudiante será capaz de crear, mostrar, remover y modificar estrellas de la agencia
- 1.2. Objetivos Específicos:
	- 1.2.1. Definir Star
	- 1.2.2. Establecer funciones y aplicaciones de los stars
	- 1.2.3. Identificar las líneas y niveles que comprende un star
	- 1.2.4. Crear y modificar un star en primer y segundo nivel
	- 1.2.5. Modificar un star
	- 1.2.6. Remover y restaurar un star
	- 1.2.7. Diferenciar los U-Stars de los creados en las agencias
	- 1.2.8. Transferir datos de un star al Area de trabajo para la creación del PNR.

### 2. Contenidos:

Star. Definición. Aplicación. Líneas del star. Star de primero y segundo nivel. Modificación de Star. Eliminación y restauración de star. Diferencias entre U-Stars y Star de la agencia. Transferencia de star al Área de Trabajo.

### 3. Estrategias Metodológicas:

- 3.1. Exposición del facilitador.
- 3.2. Instrucción programada.
- 3.3. Taller.
- 3.4. Estudio de casos.

## **UNIDAD VI: QUEUES**

- 1. Objetivo de la Unidad:
	- 1.1. Objetivo Terminal:

Al finalizar la unidad, el estudiante estará en capacidad de justificar el uso de los queues para beneficio de la agencia.

1.2. Objetivos Específicos:

1.2.1. Definir queue

1.2.2. Indicar las funciones de los queues

1.2.3. Identificar los números asignados y funciones de los queues reservados por SABRE

- 1.2.4. Identificar las Instrucciones prefactorias (PIC'S)
- 1.2.5. Enviar mensajes vía queue
- 1.2.6. Revisar mensajes queue
- 1.2.7. Remover mensajes del queue
- 1.2.8. Mover, Limpiar, Transferir queues
- 1.2.9. Definir Spectra
- 1.2.10 Establecer funciones del Spectra.

#### 2. Contenidos:

Queue. Definición, funciones y aplicaciones. Lista de queues reservados por Sabré. Lista de Instrucciones prefactorias y uso de las mismas. Mensajes vía queue, revisión, remoción, transferencia. Spectra. Definición y funciones.

- 3. Estrategias Metodológicas:
	- 3.1. Exposición del facilitador.<br>3.2. Instrucción programada.
	- Instrucción programada.
	- 3.3. Taller.
	- 3.4. Estudio de casos.

# **BIBLIOGRAFÍA:**

**Página Web del Centro de Proyectos Turísticos:** <http://www.une.edu.ve/cpt> **Página Web de Sabre:** [http://www.sabre.venezuela.com](http://www.sabre.venezuela.com/)

MD/md 1989/1997/2004.-